# **PROGRAMMATION STEP 7 TP3**

*La structure à mettre en place est la suivante :* 

 *Exercice 1 : OB1 -> FC1. Exercice 2 : OB1 -> FC1 + FC2. Exercice 3 : OB1 -> FC1 + FC2 + FC3. ( Structure à imprimer )* 

#### **Exercice 1 : Programmation d'un compteur Z0**

Un compteur Z0 est initialisé à la valeur zéro par l'entrée API E0.0.

Il est incrémenté par l'entrée API E0.1.

La valeur courante du compteur est transférée en permanence dans le mot MW0.

Lorsque la valeur courante du compteur est égale à trois, on commande la sortie A4.0.

- *Créer le bloc FC1.*
- *Etablir le programme dans le bloc FC1.*
- *Appeler inconditionnellement du bloc FC1 dans le bloc OB1.*
- *Tester le fonctionnement dans la table d'animation Exercice 1.*

#### **Exercice 2 : Poste de test**

Afin d'effectuer les tests d'usure d'un guidage, il est nécessaire de réaliser 10 cycles consécutifs avant l'arrêt.

a ) Une impulsion sur un bouton poussoir marche :

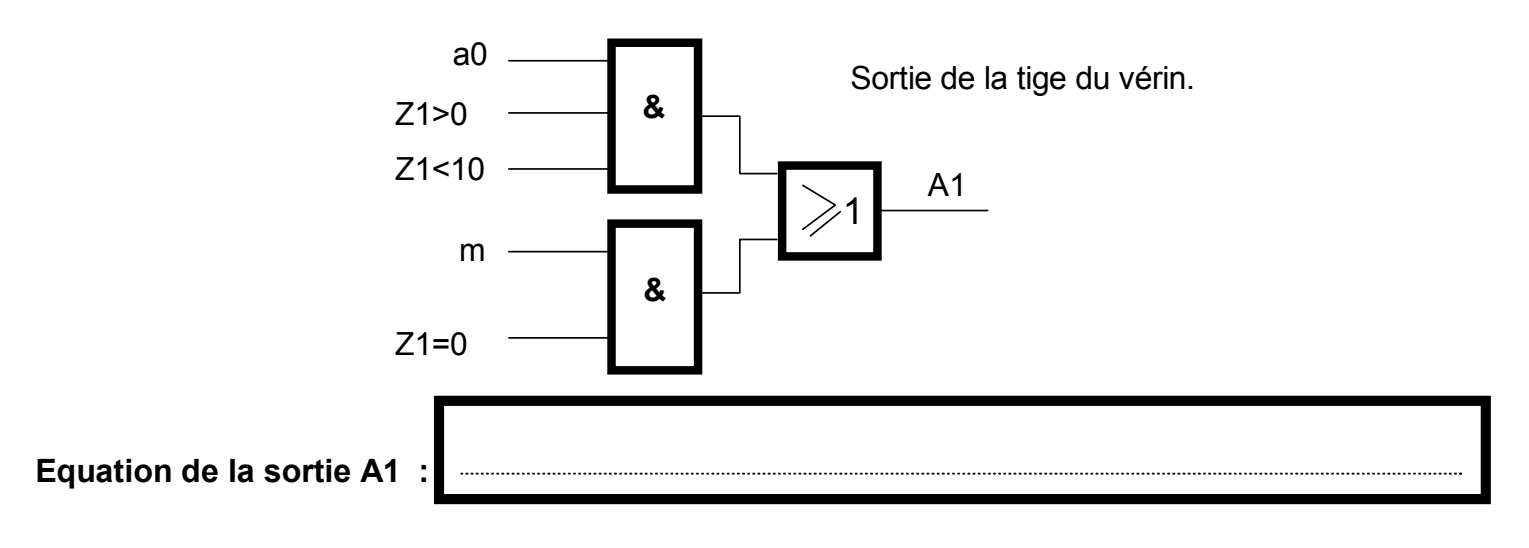

b ) La rentrée de tige est temporisée de 2 secondes :

Equation de  $T0$  :  $T0 = a1$ 

Equation de A0 :  $AO = TO$ 

### **PROGRAMMATION STEP 7 TP3**

#### **Exercice 2 ( suite )**

c ) Comptage des cycles

Initialisation du compteur Z1

 Le compteur Z1 est initialisé à la valeur zéro si les conditions suivantes sont respectées :

- Vérin tige rentrée (a0)

- Valeur courante du compteur Z1 égale à dix.

Incrémentation du compteur Z1

Le compteur Z1 est incrémenté si la condition suivante est respectée :

- Fin de temporisation (T0)

Transférer en permanence la valeur courante du compteur Z1 dans le mot **MW2**.

**Adressage des variables E/S**

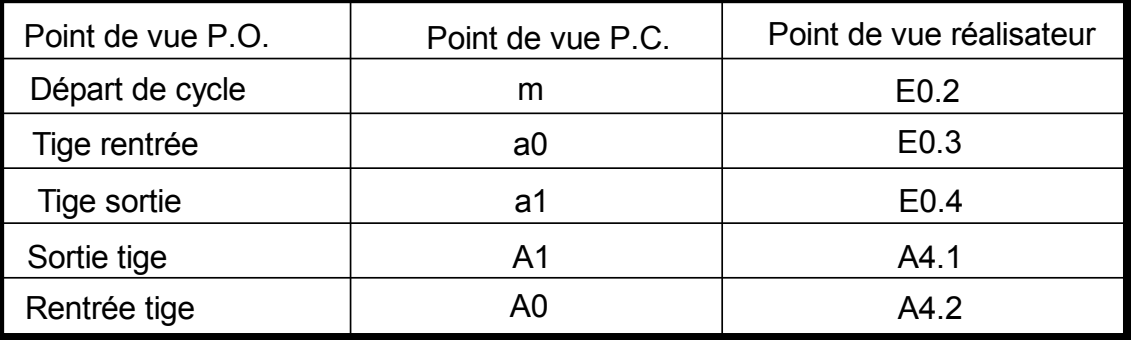

*- Créer le bloc FC2.*

*- Etablir le programme dans le bloc FC2.*

*- Ajouter l'appel inconditionnel du bloc FC2 dans le bloc OB1.*

*- Tester le fonctionnement dans la table d'animation Exercice 2.*

# **PROGRAMMATION STEP 7 TP3**

On désire réaliser une marche de vérification dans l'ordre de trois actionneurs définie par le tableau suivant :

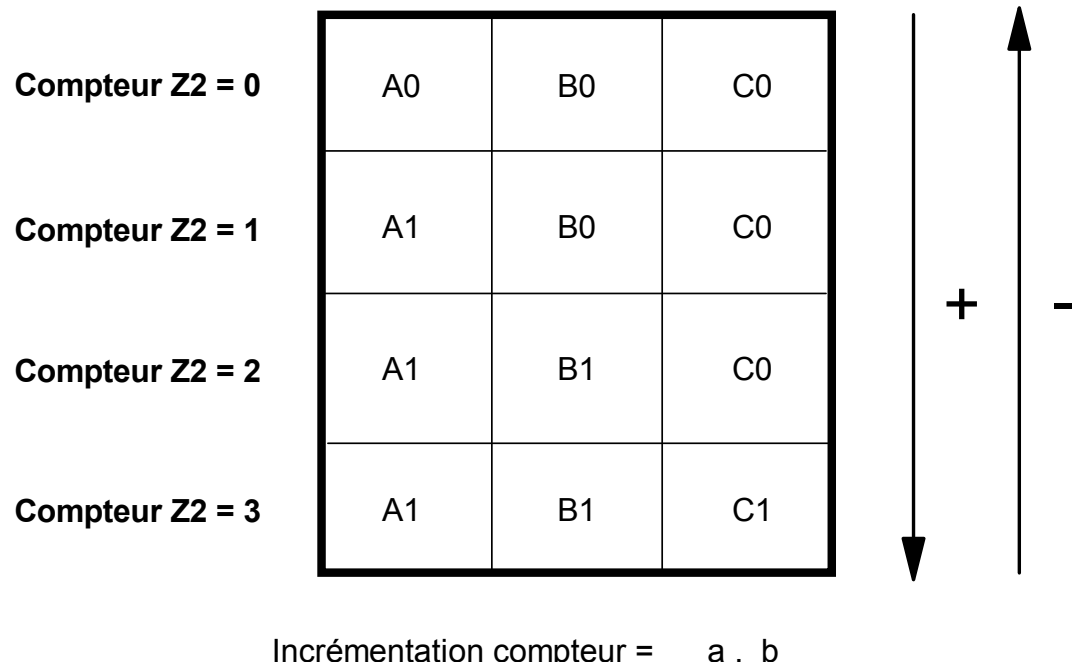

Incrémentation compteur = a . b

Décrémentation compteur =  $a \cdot b$ 

Il est possible à tous moments d'effectuer une remise à zéro du compteur Z2.

### **Adressage des variables E/S**

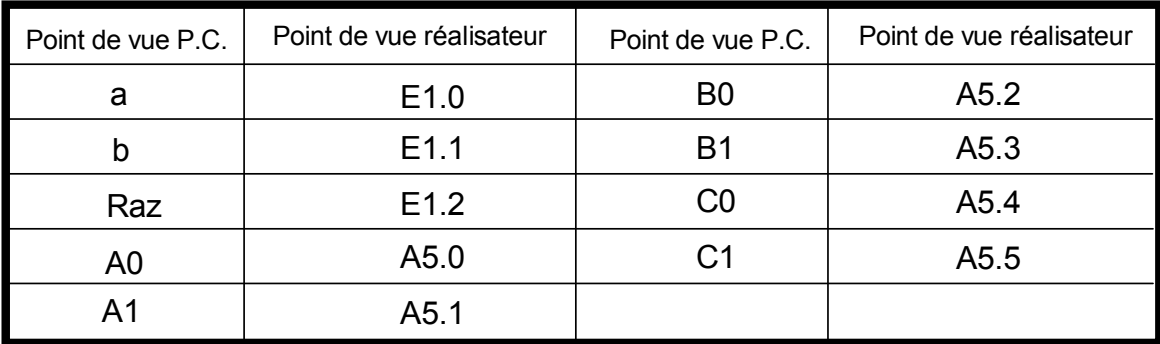

Utiliser le mot **MW4** pour la recopie de la valeur courante du compteur.

*- Créer le bloc FC3.*

- *Etablir le programme dans le bloc FC3.*
- *Ajouter l'appel inconditionnel du bloc FC3 dans le bloc OB1.*
- *Tester le fonctionnement dans la table d'animation Exercice 3.*